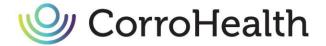

# **Data File Specifications**

Last Updated 1/22/2024

This document contains the complete data file requirements for all **RCM Consulting** services. Files required for each engagement can be found on the Data Requirements sections.

The secure file transfer process is included in the final pages of this document for reference.

This process is managed within the PARA Data Editor (PDE) platform central to the RCM

Consulting programs CorroHealth delivers.

| General Data Processing Guidelines                        | 2  |
|-----------------------------------------------------------|----|
| Financial and System Metrics                              | 2  |
| Clinic Information                                        | 2  |
| Data Requirements by Project                              | 3  |
| Charge Description Master (CDM)                           | 4  |
| Important Notes on Chargemaster Data:                     | 5  |
| Account Summary and Transaction Files                     | 6  |
| Important Notes on Account Summary and Transaction Files: | 7  |
| Billing Coded (HIM) CPT and ICD-10 Files                  | 8  |
| Materials / Purchasing                                    | 9  |
| Pharmacy Clinical                                         | 10 |
| Pharmacy NDC                                              | 11 |
| Crosswalks to Support Account Summary                     | 12 |
| Payer Contract Information                                | 13 |
| Explode Codes                                             | 14 |
| Data Dictionary                                           | 15 |
| Secure File Transfer Service                              | 16 |
| Uploading Files                                           | 17 |

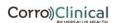

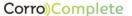

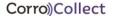

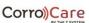

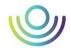

### **General Data Processing Guidelines**

To facilitate accurate and timely data processing, general guidelines were developed for the data files. The general guidelines are listed below:

- A record layout defining field names, lengths, types, etc. should be provided for each file
- Control totals of Dollar and Quantity fields should be provided for each file
- No additional information at the top of file that is not delimited (file date, record count, etc.)
- DATA files ONLY (For migration into a SQL Server database)
- Tab or Pipe delimited files are preferred
- NO comma or quote delimited files (Due to the use of comma and quotes in the description fields)
- NO translated fields
- NO comma or dollar signs in monetary fields

### **Financial and System Metrics**

Please provide as much of the following information as possible:

- Healthcare Information System
- Operating Cost to Charge Ratio Critical Access Hospitals
- Per Diem Rate Critical Access Hospitals
- Federal Payment Rate (DRG Blended Rate) –PPS Hospitals

### Clinic Information

If any clinics are part of your engagement, please provide a complete list as well as the following information.

- Clinic Name
- Type of Clinic (free-standing, hospital based, RHC)
- Method 1 or Method 2 billing
- Will the data (charge master, transaction/utilization) be included in the hospital data files, or will it be provided separately?

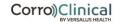

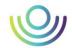

# Data Requirements by Project

|                                     | CDM Review | Price Transparency<br>and NSA | Market Based<br>Pricing Review | Rx<br>Pricing Review | Materials/Purchasing<br>Pricing Review |
|-------------------------------------|------------|-------------------------------|--------------------------------|----------------------|----------------------------------------|
| Charge Description Master           | Х          | X                             | Х                              | X                    | X                                      |
| Account Summary & Transaction Files | Х          | X                             | Х                              | Х                    | X                                      |
| Billing Coded (HIM) CPT Files       |            | Х                             | Х                              |                      |                                        |
| Billing Coded (HIM) ICD-10 Files    |            | Optional                      | Optional                       |                      |                                        |
| Detailed Materials Data             |            |                               |                                |                      | Х                                      |
| Materials Markup Schedules          |            |                               |                                |                      | Х                                      |
| Detailed Pharmacy Data              |            |                               |                                | Х                    |                                        |
| Pharmacy Markup Schedules           |            |                               |                                | Х                    |                                        |
| Patient Type/Insurance Crosswalks   |            |                               | Х                              |                      |                                        |
| Payer Contract Information          |            | X                             | Х                              |                      |                                        |
| Pharmacy NDC                        | Х          | X                             |                                |                      |                                        |
| Claims Data (837 EDI ANSI 5010)     |            | Optional                      |                                |                      |                                        |

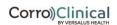

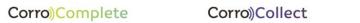

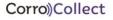

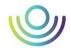

# **Charge Description Master (CDM)**

The CHARGE DESCRIPTION MASTER files contain information about the method the hospital uses to charge patients for services and supplies provided. The file shows, by department, what services and supplies can be charged to a patient. Each individual charge item has coding details associated with it that allow that specific item to be billed appropriately. **Send only active, chargeable line items for CorroHealth processing/review.** 

\*\*\*Please upload via File Transfer in the PDE selecting category Charge Description Master CHARGE DESCRIPTION MASTER FILE

| Field Number | Description             | Field Name                 | Format            | Length   |
|--------------|-------------------------|----------------------------|-------------------|----------|
| 1            | *Department Code        | DEPT_CODE                  | text              | 1-10     |
| 2            | *Charge Item Number     | PROC_CODE                  | text              | 1-20     |
| 3            | *Department Name        | DEPT_NAME                  | text              | null-30  |
| 4            | *Charge Description     | PROC_DESC                  | text              | null-250 |
| 5            | Technical Description   | TECH_DESC                  | text              | null-250 |
| 6            | *Default Unit Price     | UNIT_PRICE                 | numeric / decimal |          |
| 7            | **ER Unit Price         | UNIT_PRICE1                | numeric / decimal |          |
| 8            | **Outpatient Unit Price | UNIT_PRICE2                | numeric / decimal |          |
| 9            | **Other Unit Price      | UNIT_PRICE3                | numeric / decimal |          |
| 10           | *Unit Multiplier        | UNIT_MULT                  | text              | null-6   |
| 11           | *CPT Code               | CPT_CODE                   | text              | null-11  |
| 12           | *HCPCS Code             | HCPCS_CODE                 | text              | null-11  |
| 13           | Medicaid Code           | MEDICAID_CODE              | text              | null-11  |
| 14           | Workers Comp Code       | WCOMP_CODE                 | text              | null-11  |
| 15           | BLX Code                | BLX_CODE                   | text              | null-11  |
| 16           | TriCare Code            | TRICARE_CODE               | text              | null-11  |
| 17           | Other Code              | OTHER_CODE                 | text              | null-11  |
| 18           | *Rev Code Default       | UB_DEFAULT                 | text              | null-11  |
| 19           | Rev Code OPPS           | UB_OPPS                    | text              | null-11  |
| 20           | Rev Code Part B Only    | UB_PARTB                   | text              | null-11  |
| 21           | Rev Code Other          | UB_OTHER                   | text              | null-11  |
| 22-32        | CPT Code - Additional   | CPT_CODE1 - CPT_CODE10     | text              | null-11  |
| 33-43        | HCPCS Code - Additional | HCPCS_CODE1 - HCPCS_CODE10 | text              | null-11  |

<sup>\*</sup> Required \*\* Provide all available pricing tiers

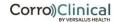

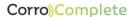

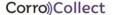

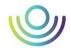

### Important Notes on Chargemaster Data:

#### No Room Charges?

If the charge master doesn't include room charges, please append those, or submit a separate file. Please include charge number, description, revenue code and price.

### No Chargeable Pharmacy Items?

If the charge master doesn't include all chargeable pharmacy items, please append those, or submit a separate file. Please include charge number, description, revenue code, HCPCS code, unit multiplier and price (if applicable). If this is an EPIC system and the pharmacy data is coming from Willow, include the ERX ID (aka Medication ID)

### No Chargeable Supply Items?

If the charge master doesn't include all chargeable supply items, please append those, or submit a separate file. Please include charge number, description, revenue code, HCPCS code, and price (if applicable). If these come from a separate system (common with EPIC), please include a unique identification number (not a shell code) that links to the transaction data.

If the charge master is coming from Cerner, provide both the Bill\_Item\_ID and all CDM fields (including CDMSCHEDPHARM and supply charge codes). If there are time-based charge amounts, make sure that information is included in the Interval field or provided separately. Please provide all current price schedules.

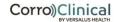

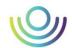

# **Account Summary and Transaction Files**

The PATIENT LEVEL ACCOUNT SUMMARY AND TRANSACTION files contain information about specific patient encounters or visits, both at a summary and a detailed level.

The SUMMARY file provides encounter level information about each patient visit during the given time frame. This file should contain a single line per encounter. It contains data elements such as the date range of the patient's stay, the patient type, DRG, insurance plan and total charges assigned to the account.

The TRANSACTION file shows the detailed line level information for each encounter. There will be many records for each encounter corresponding to each charge that appeared on the claim. These records will match to the charge master file on the charge code (procedure code), and (for some systems) department code.

\*\*\*Please upload via File Transfer in the PDE selecting category Account Headers | Transactions

#### ACCOUNT SUMMARY FILE

| Field Description                                  | Field Name Example       | Data Type |
|----------------------------------------------------|--------------------------|-----------|
| *Unique Encounter Identifier, Claim ID or Visit ID | ClaimID, VisitID, AcctNo | Character |
| Financial Class                                    | FC                       | Character |
| **Insurance Plan (Payer) Identifier                | INS                      | Character |
| *Type of Patient (IP, OP, ER, etc)                 | PT TYPE                  | Character |
| *Admission Date                                    | ADMIT DATE               | Date      |
| *Discharge Date                                    | DC DATE                  | Date      |
| ***Diagnosis Related Group                         | DRG                      | Character |
| *Total Charges                                     | CHGS                     | Money     |

<sup>\*</sup> Required

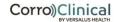

<sup>\*\*</sup> Optional for Price Transparency only clients. Required for all other engagements including Market Based Pricing, Revenue Integrity, Contract Analysis, etc.

<sup>\*\*\*</sup> MS DRG is optional for Critical Access (CAH) facilities. Otherwise, it is required. We request you provide APR DRG in a separate column if possible.

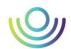

#### ACCOUNT TRANSACTIONS FILE (DETAILED)

| Field Description                                  | Field Name Example       | Data Type |
|----------------------------------------------------|--------------------------|-----------|
| *Unique Encounter Identifier, Claim ID or Visit ID | ClaimID, VisitID, AcctNo | Character |
| *Department Number                                 | DEPT#                    | Character |
| *Charge Item Number                                | CHG#, Bill_Item_ID       | Character |
| *CPT or HCPCS code                                 | CPT                      | Character |
| *Number of Units                                   | QTY                      | Integer   |
| *Revenue Code                                      | REVENUE CODE             | Character |
| *Line Charges                                      | CHGS                     | Money     |
| *Date of Service Provided                          | TRANS DATE               | Date      |

<sup>\*</sup> Required

### Important Notes on Account Summary and Transaction Files:

No Room Charge Transactions?

If this data doesn't include room charge transactions, please append those, or submit a separate file for the same date range.

### Data from Cerner?

If this data is coming from Cerner, provide both the Bill\_Item\_ID and CDM number fields.

### Data from Epic?

If this data is coming from Epic, provide additional columns with ERX ID (aka Medication ID) and the Supply ID (aka MM ID) if applicable.

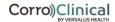

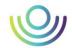

### Billing Coded (HIM) CPT and ICD-10 Files

The two BILLING CODES files (CPT and ICD10) are additional details, by encounter/claimID, that help identify the reason the patient received services and what specific surgical procedures they received. The information contained in these files is usually entered into the system during the Medical Records or Billing process.

The CPT codes are often referred to as soft coded, in that they are added by HIM or Billing. These are typically added to surgeries because the CPTs are not hard coded in the charge master. Please provide only the primary CPT code. It is acceptable to send more as long as the primary code is identified.

ICD10 Diagnosis and Procedure codes: Please provide only the primary Diagnosis and Procedure codes. It is acceptable to send more codes as long as the primary code is identified. The ICD10 Procedure, Diagnosis and CPT codes can be columns in a single file, or they can be provided in separate files.

For Market Based Pricing clients, the requirement of these data files is dependent on your charge master structure and commercial payer reimbursement methodology. See Below.

The Billing Coded CPT file **is not required** if all surgical procedures are hard coded in the charge master with CPT code included. This file **is required** if surgery uses any kind of time or level-based charge structure, where the CPT codes are not hardcoded in the charge master.

ICD10 Diagnosis or Procedure codes are required if any payer reimburses based on these codes.

\*\*\*Please upload via File Transfer in the PDE selecting category HIM Coded Files

#### **BILLING CODED CPT (HIM)**

| Field Description                                    | Field Name Example       | Data Type |
|------------------------------------------------------|--------------------------|-----------|
| *Unique Encounter Identifier, Claim ID or Visit ID   | ClaimID, VisitID, AcctNo | Character |
| *CPT or HCPCS assigned by Medical Records or Billing | CPT                      | Character |

#### **BILLING CODED ICD-10 (HIM)**

| Field Description                                  | Field Name Example       | Data Type |
|----------------------------------------------------|--------------------------|-----------|
| *Unique Encounter Identifier, Claim ID or Visit ID | ClaimID, VisitID, AcctNo | Character |
| *ICD-10 Diagnosis Codes                            | ICD10DX                  | Character |
| *ICD-10 Surgical Codes                             | ICD10PCS                 | Character |

<sup>\*</sup> Required

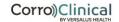

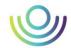

# Materials / Purchasing

The MATERIALS files contain information about the materials and supplies used in the hospital. There are two materials files: Detailed Materials Data and Current Materials Mark-Up Schedule.

\*\*\*Please upload via File Transfer in the PDE selecting category Supply Detail | Cost | PIM

#### **DETAILED MATERIALS DATA**

| Field Description                                        | Field Name Example | Data Type |
|----------------------------------------------------------|--------------------|-----------|
| Date of Data Cut to <b>PARA</b>                          | DATE_STAMP         | Date Time |
| Hospital System's Item Number                            | ITEM CODE          | Character |
| Hospital System's Item Description                       | ITEM DESC          | Character |
| *Charge Item Number                                      | CDM ITEM CODE      | Character |
| Package Description (i.e., Box of a Dozen)               | PKG SIZE           | Character |
| Unit Item Size (i.e., 1 Syringe)                         | UNIT SIZE          | Character |
| Units Per Package (i.e., 12 syringes/box)                | UNITS/PKG          | Character |
| Unit Item Acquisition Cost                               | ACQ COST           | Money     |
| *Unit Item Cost                                          | COST               | Money     |
| Unit Item Charge                                         | UNIT PRICE         | Money     |
| Unit of Service Adjustor/Unit Multiplier (If applicable) | UNIT ADJ           | Numeric   |
| Supply Type (Med/Surg, Cardiac)                          | TYPE               | Character |
| **Vendor/Manufacturer Catalog Number                     | VENDOR NO          | Character |

#### MATERIALS MARK-UP SCHEDULE

| Field Description         | Field Name Example | Data Type |
|---------------------------|--------------------|-----------|
| *Minimum \$ value of tier | RANGE MIN          | Money     |
| *Maximum \$ value of tier | RANGE MAX          | Money     |
| *Mark-up                  | MARKUP %           | Numeric   |
| *Add-on Fee               | ADD ON             | Money     |
| *Handling Fee             | HANDLING           | Money     |
| *Other Fee                | ADMIN              | Money     |
| *Minimum Charge Amount    | MIN CHARGE         | Money     |
| Rounding Factor           | ROUND              | Numeric   |

<sup>\*</sup> Required

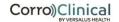

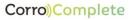

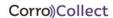

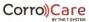

<sup>\*\*</sup> Required for Purchase Item Master Review

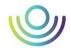

# **Pharmacy Clinical**

The PHARMACY CLINICAL files contain information about the method the hospital uses to charge patients for Pharmacy services and supplies provided. The file shows, by department, what services and supplies can be charged to a patient. Each individual charge item has coding details associated with it that allow that specific item to be billed appropriately.

\*\*\*Please upload via File Transfer in the PDE selecting category Pharmacy Detail/Cost

#### **DETAILED PHARMACY DATA**

| Field Description                                                     | Field Name Example | Data Type |
|-----------------------------------------------------------------------|--------------------|-----------|
| Item Code in Pharmacy System                                          | ITEM CODE          | Character |
| Item Desc in Pharmacy System (Generic and Brand if available)         | ITEM DESC          | Character |
| Strength                                                              | STR                | Character |
| Form                                                                  | FORM               | Character |
| # of Units in Package                                                 | PKG QTY            | Character |
| Dept#                                                                 | CDM DEPT CODE      | Character |
| *Charge Item Number                                                   | CDM PROC CODE      | Character |
| *Item Acquisition Cost                                                | COST               | Money     |
| *Item AWP                                                             | AWP                | Money     |
| *NDC Number  Must Be Separated into the 3 Standard Segments by dashes | NDC                | Character |
| Drug Type (Injection, Oral, etc.)                                     | TYPE               | Character |
| *Pricing Category (Dose Form)                                         | CAT                | Character |
| Pricing Category Description                                          | CAT DESC           | Character |

#### PHARMACY MARK-UP SCHEDULE

| Field Description            | Field Name<br>Example | Data Type |
|------------------------------|-----------------------|-----------|
| *Pricing Category            | CAT                   | Character |
| Pricing Category Description | CAT DESC              | Character |
| *Minimum \$ value of tier    | RANGE MIN             | Money     |
| *Maximum \$ value of tier    | RANGE MAX             | Money     |
| *Mark-up                     | MARKUP %              | Character |
| *Add-on Fee                  | ADD ON                | Money     |
| *Handling Fee                | HANDLING              | Money     |
| *Other Fee                   | ADMIN                 | Money     |
| *Minimum Charge Amount       | MIN CHARGE            | Money     |
| Rounding Factor              | ROUND                 | Numeric   |

<sup>\*</sup> Required

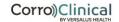

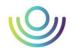

# **Pharmacy NDC**

\*\*\*Please upload via File Transfer in the PDE selecting category Pharmacy NDC

### PHARMACY NDC

| Field Description                                                    | Field Name Example | Data Type |
|----------------------------------------------------------------------|--------------------|-----------|
| *Charge Item Number                                                  | CDM PROC CODE      | Character |
| *NDC Number Must Be Separated into the 3 Standard Segments by dashes | NDC                | Character |

<sup>\*</sup> Required

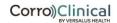

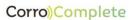

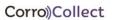

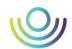

# **Crosswalks to Support Account Summary**

The CROSSWALK files are used to link the Insurance and the Patient Type fields (used in the ACCOUNT SUMMARY and TRANSACTION files) to the complete descriptions of those codes. These are to identify the insurance plan and patient type values that are used in the account summary file. There should be a record for each insurance plan which provides the full name. It is possible that these are provided within the ACCOUNT SUMMARY data files, and in that case these separate crosswalks are not required.

\*\*\*Please upload using via File Transfer in the PDE selecting category Insurance Crosswalk

#### INSURANCE FILE

| Field Description                                             | Field Name Example | Data Type |
|---------------------------------------------------------------|--------------------|-----------|
| *Insurance Plan (Payer) Identifier (BCBS, UHS, etc.)          | INS                | Character |
| *Full Name of the Insurance Plan (Payer) – (Blue Cross, etc.) | INS NAME           | Character |

<sup>\*</sup> Required

#### PATIENT TYPE FILE

| Field Description                                     | Field Name Example | Data Type |
|-------------------------------------------------------|--------------------|-----------|
| *Type of Patient (IP, OP, ER, etc.)                   | PT TYPE            | Character |
| *Description of the Type of Patient (Inpatient, etc.) | PT NAME            | Character |

<sup>\*</sup> Required

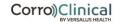

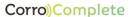

<sup>\*\*\*</sup>Please upload via File Transfer in the PDE selecting category Patient Type Crosswalk

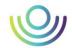

# **Payer Contract Information**

Please provide as much detailed data as possible for your payer contracted rates. This can include:

Hard or electronic copies of actual contracts - if only actual copies of the contracts are available, please provide all pages pertaining to current reimbursement terms, including any clauses that indicate exclusions, carve outs, stoploss, and lesser-of language. If only extracts from a contract management system or the facility patient accounting system are available, please include as much detail as possible. Also, if rates are paid by a payer-specific fee schedule, please include the fee schedule file (excel or csv format preferred).

Copies of any contract matrices – if reimbursement terms for multiple payers are tracked in a single facility-created document, please provide as much detail as possible, including any fee schedule documents available.

\*\*\*Please upload via File Transfer in the PDE selecting category Payer Contract Matrix

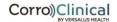

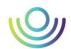

# **Explode Codes**

The EXPLODE CODES file is used to link parent charges to the child charges they trigger. This file may be requested for a charge master review if applicable.

\*\*\*Please upload via File Transfer in the PDE selecting category Charge Description Master – Explode Codes

#### **EXPLODE CODES**

| Field Description                           | Field Name Example | Data Type |
|---------------------------------------------|--------------------|-----------|
| *Parent Charge Item Number                  | PROC_CODE          | Character |
| *Child Explode Charge Item Number of Parent | EXP_PROC_CODE      | Character |

<sup>\*</sup> Required

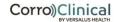

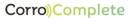

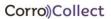

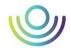

# **Data Dictionary**

There are alternate terms that may be used in your files for the data sent to PARA. This data dictionary lists some of the alternate terms.

| Term                     | Alternative Terms                                                                                                    |
|--------------------------|----------------------------------------------------------------------------------------------------|
| Charge Item Number       | Procedure Code Item Number Charge Code Input Code CDM# CDM Code IVNUM Service Code SIM Code Billing Code Charge Number Bill Item ID EAP Procedure |
| Date of Service Provided | Transaction Date Service Date Encounter Date                                                                                                    |
| Department Number        | Department Code Revenue Center Cost Center                                                                                                    |
| National Revenue Code    | UB04 UB92 UB82 Revenue Code UB Code                                                                                                    |
| Patient Identifier       | Claim ID Encounter # Visit ID                                                                                                    |

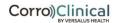

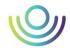

### Secure File Transfer Service

The File Transfer Service provides secure, web based, multiple file transfer services. The tool is accessible from the Select tab by clicking the File Transfer button in the upper right-hand corner.

Please do not upload files that are zipped. The file transfer tool allows the selection and import of hundreds of files as a single upload.

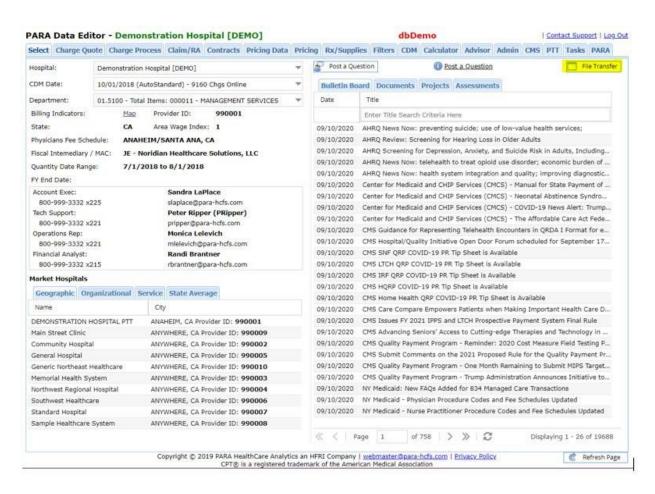

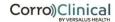

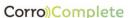

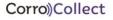

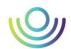

### **Uploading Files**

The Name, Company and Email fields are auto completed using your current information on file.

Enter a description of the file or any additional information. If the file is intended for a particular person, you can note that here.

Then select a category for the files to be uploaded. The next page of this document contains a guide on selecting the correct category. If you are unsure, select "Other".

To locate files for upload on your computer, click the Choose Files button.

File names are restricted to 100 characters. User will receive notification if file name exceeds this limit after it is submitted.

After you have selected all the files to upload, click the Upload button.

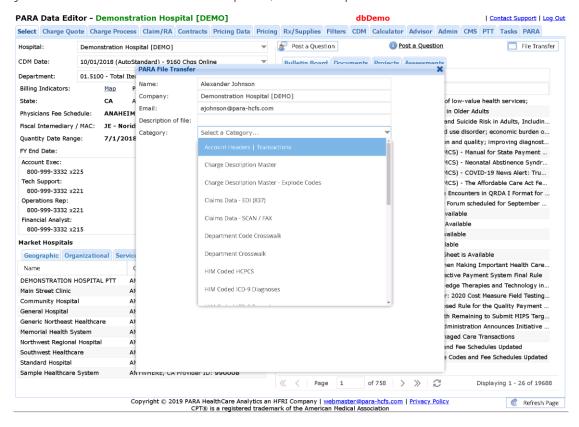

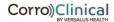

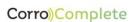

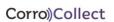

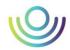

| File Transfer Category                    | Additional Notes                                                                                      |
|-------------------------------------------|----------------------------------------------------------------------------------------------------|
| Account Headers   Transactions            |                                                                                                    |
| Charge Description Master                 |                                                                                                    |
| Charge Description Master - Clinic        |                                                                                                    |
| Charge Description Master - Explode Codes |                                                                                                    |
| Claims Data - EDI (837)                   | HIPAA 5010 EDI standard                                                                               |
| Claims Data - SCAN / FAX                  |                                                                                                    |
| Department Crosswalk                      | Only submit if this information is not already included in the Chargemaster file                      |
| HIM Coded Files                           |                                                                                                    |
| Insurance Crosswalk                       | Only submit if this information is not already included in the Account Summary file                   |
| Medical Record                            |                                                                                                    |
| NSA Disclosure Notice                     |                                                                                                    |
| NSA Right to Estimate                     |                                                                                                    |
| Order Entry                               |                                                                                                    |
| Other                                     |                                                                                                    |
| PARA User List                            |                                                                                                    |
| Patient Type Crosswalk                    | Only submit if this information is not already included in the Account Summary file                   |
| Payer Contract                            |                                                                                                    |
| Pharmacy Detail / Cost                    |                                                                                                    |
| Pharmacy Mark-up                          | Please note in the File Transfer description whether values refer to cost markups or cost multipliers |
| Pharmacy NDC                              |                                                                                                    |
| Remittance Data - EDI (835)               | HIPAA 5010 EDI standard                                                                               |
| Revenue and Usage                         |                                                                                                    |
| Supply Detail   Cost   PIM                |                                                                                                    |
| Supply Mark-up                            | Please note in the File Transfer description whether values refer to cost markups or cost multipliers |

Each file that is uploaded will be processed by a virus scanner at the server. The result of that scan will be displayed for each file in the list and a summary of those stats will be displayed at the bottom of the queue list.

A copy of the transfer results will be emailed to the address given, and CorroHealth staff will be notified to load/process the data.

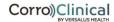